## New frame rate up-conversion using

## bi-directional motion estimation

Author: Byung-Taw Choi, Student Member, IEEE, Sung-Hee2 and Sung-Jea Ko1, Senior Member, IEEE

1Department of Electronics Engineering,Korea University,Korea

E-mail: sjko@dali.korea.ac.kr

2Digital Media System Lab, Samsung Electronics Co,Korea

**Publisher**: IEEE Transactions on Consumer Electronics,Vol.46,No.3,AUGUST 2000

#### 谷爱国

#### School of electronic engineering ,XiDian University

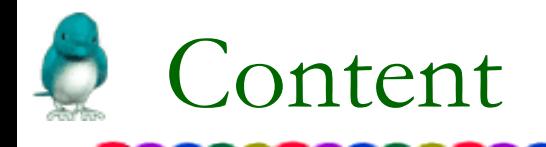

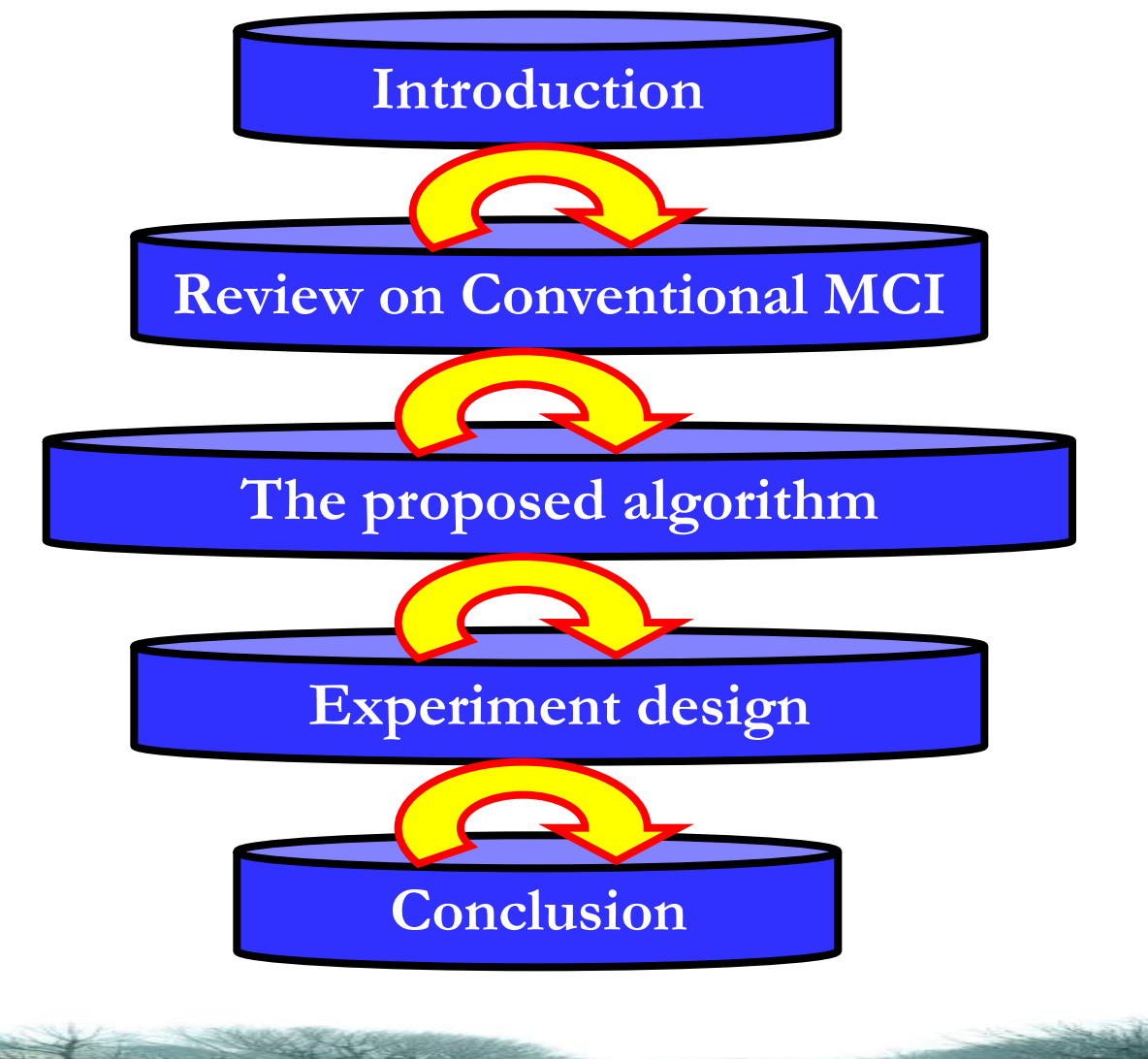

**Biling the**  $2 - 3 - 1$ 

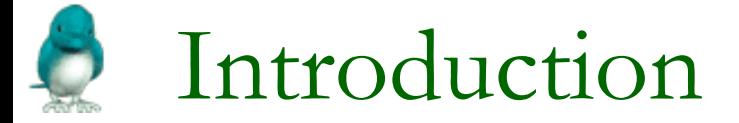

### What is frame rate up-conversion

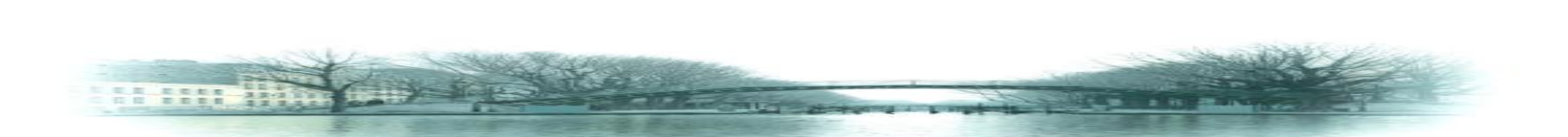

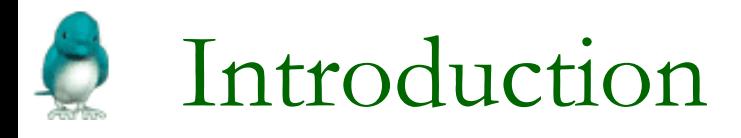

- **Why frame rate up**conversion is required?
- $\triangleright$  Different display devices,different frame rate.
- Frame rate up conversion technique can be used for video compression and slow motion replay.

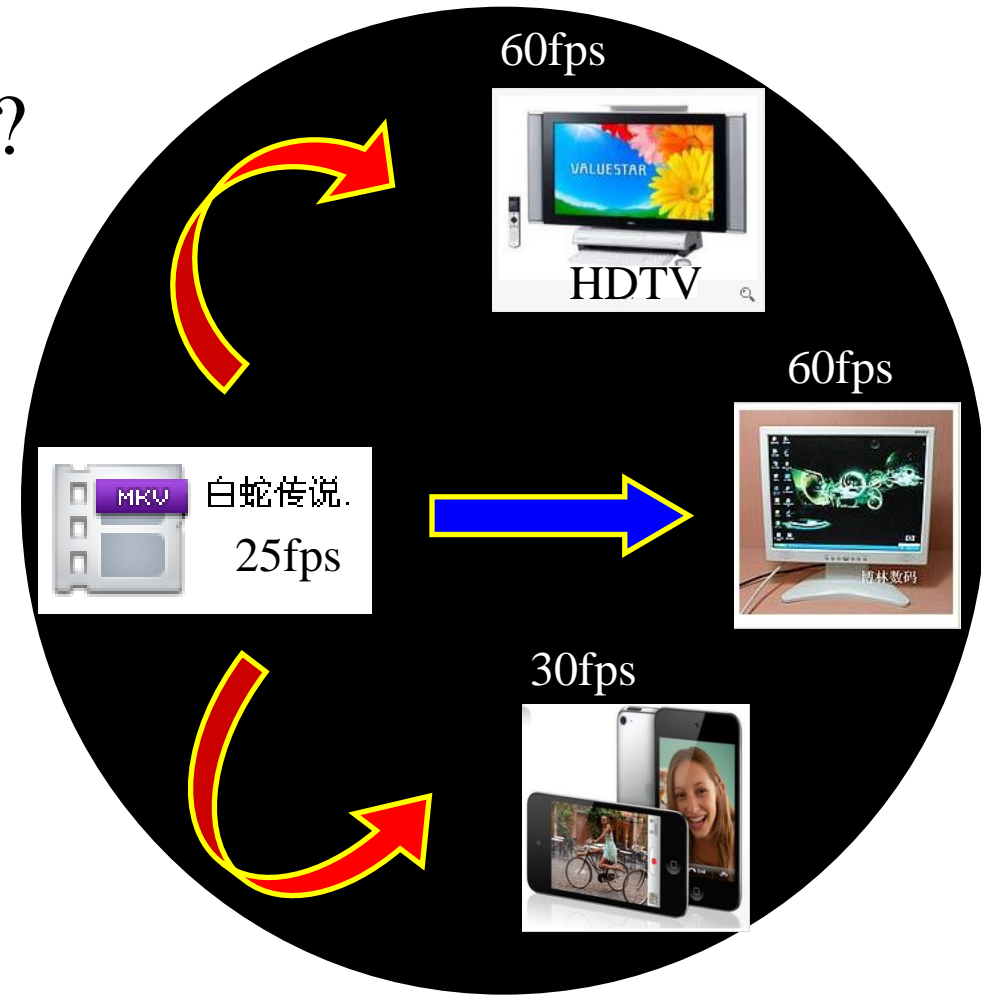

# Review on Conventional MCI's

(1) Moving objects: Bi-directional MCI

 $f_{ti}(\mathbf{p}) = W_b * f_{t1}(\mathbf{p} - W_f * \mathbf{D}_{1,2}(\mathbf{p})) + W_f * f_{t2}(\mathbf{p} + W_b * \mathbf{D}_{1,2}(\mathbf{p}))$ 

- (2) Covered background: Forward prediction
	- $f_{ti}(\mathbf{p}) = f_{t1}(\mathbf{p})$
- (3) Uncovered background: Backward prediction

 $f_{ti}(\mathbf{p}) = f_{t2}(\mathbf{p})$ 

(4) Static background: Linear interpolation

 $f_{ti}(p) = W_b * f_{t1}(p) + W_f * f_{t2}(p)$ 

 $f_{ti}(\mathbf{p})$ : pixel intensity

 $D_{1,2}(p)$ : the motion vector at pixel p from the previous frame  $f_{11}$ 

to the current frame  $f_{12}$ 

<span id="page-4-0"></span> $Wf=(ti-t1)/(t2-t1); Wb=(t2-ti)/(t2-t1)$ 

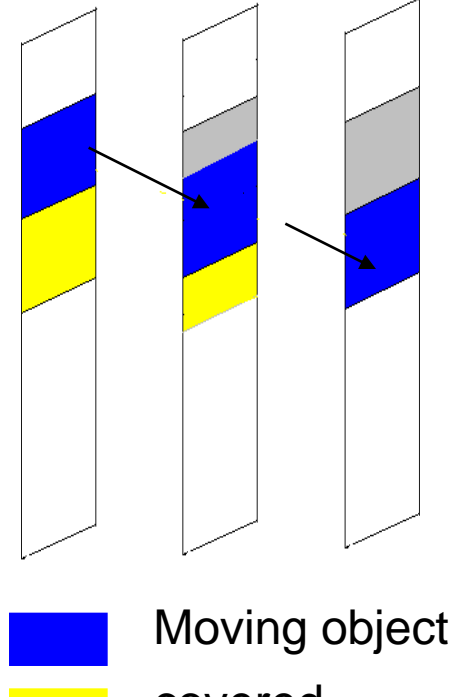

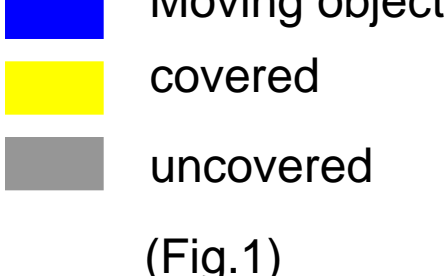

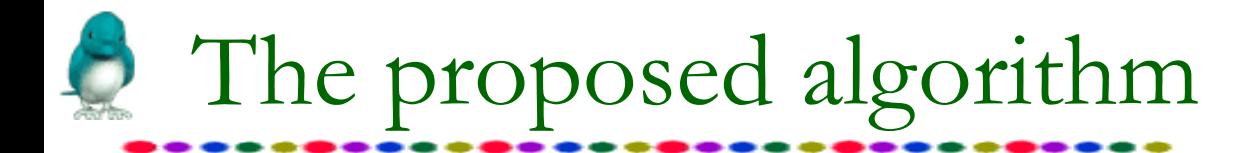

**THE WA** 

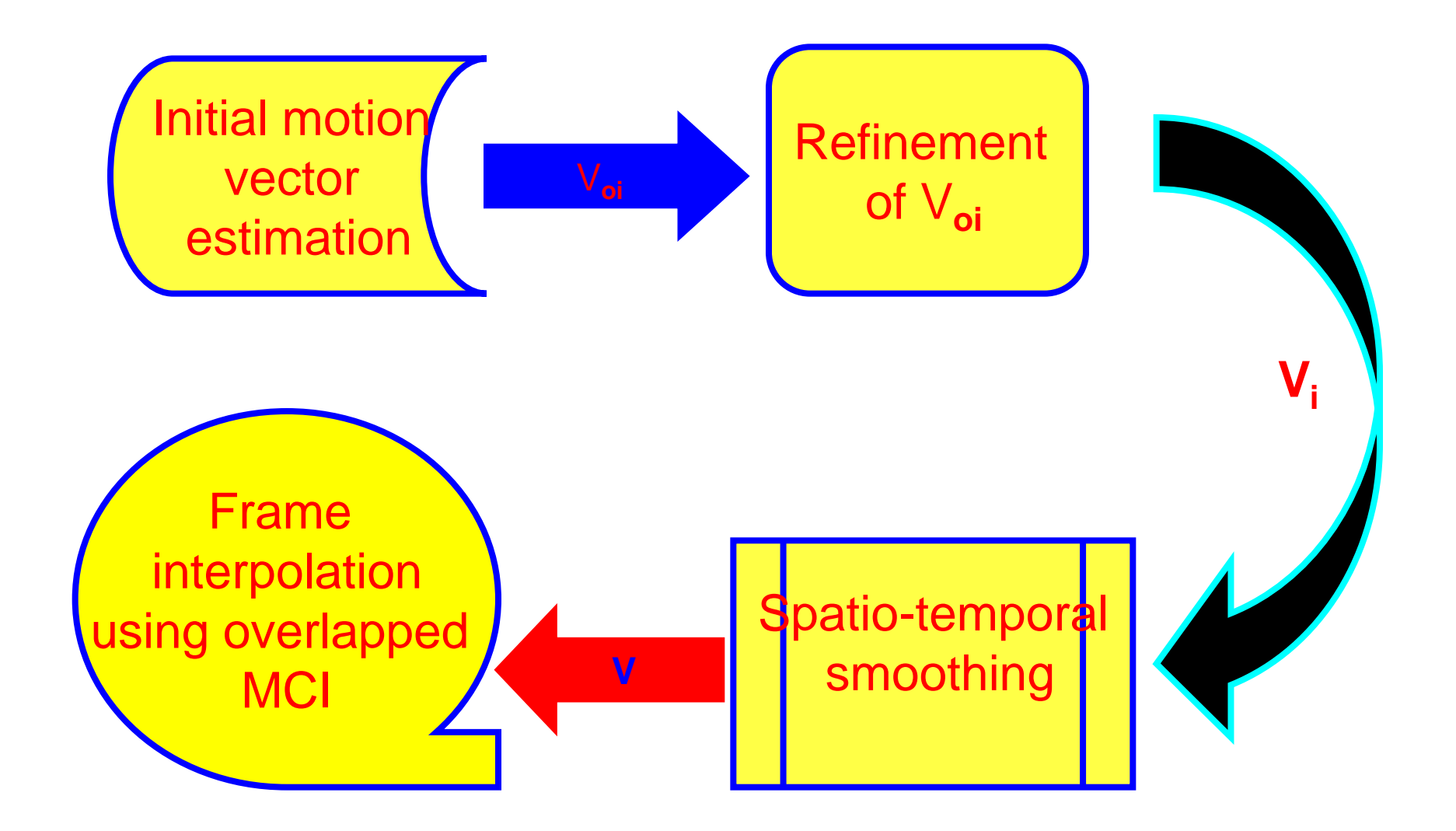

# 1. Initial motion vector estimation

- $\triangleright$  We get the initial motion vector with the full search block-matching algorithm. The search region is usually symmetric with respect the current block, up to Rx pixels to the left and right, and up to Ry pixels above and below.
- $\triangleright$  The initial motion vector is used to initialize the initial value of the bidirectional motion vector without any modification.

$$
MAD[B_{i, j}, \overrightarrow{D}] = \sum_{p \in Bi, j} f_{n-1}(\overrightarrow{p}) - f_{n+1}(\overrightarrow{p} + \overrightarrow{D})
$$
  

$$
\overrightarrow{D}_{S}(B) = \arg\min MAD[B_{i, j}, \overrightarrow{D}](\overrightarrow{D}_{S}(B) \in \overrightarrow{D})
$$

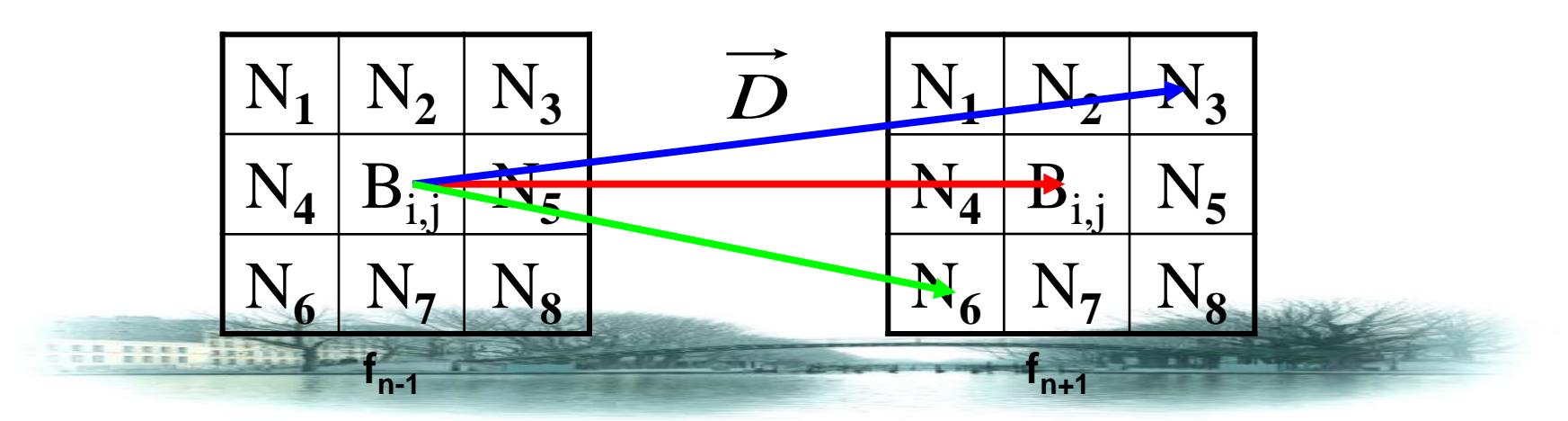

# 2. Refinement of initial motion vector

- $\triangleright$  Using bi-directional motion vector estimation
- $\triangleright$  To solve the problem of overlapped pixels and the hole

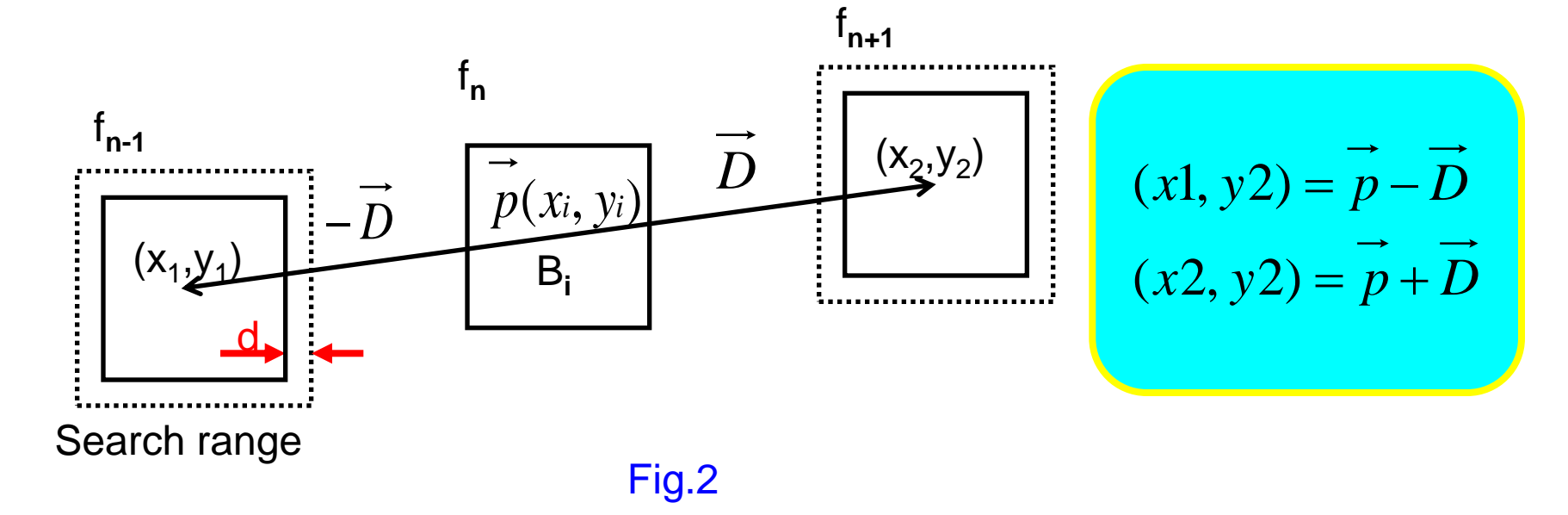

$$
MAD[B_{i, j}, \overrightarrow{D}] = \sum_{p \in Bi, j} |f_{n-1}(\overrightarrow{p} - \overrightarrow{D}) - f_{n+1}(\overrightarrow{p} + \overrightarrow{D})|
$$

 $DS(B) = \arg \min MAD[B_{i, j}, D](D_S(B) \in D)$ 

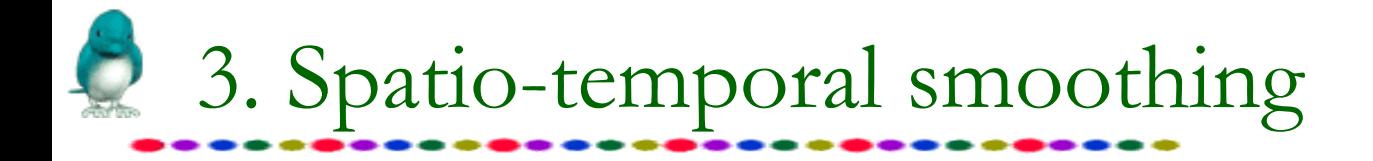

N**<sup>1</sup>** N**<sup>2</sup>** N**<sup>3</sup>** N**<sup>4</sup>** B N**<sup>5</sup>** N**<sup>6</sup>** N**<sup>7</sup>** N**<sup>8</sup>**

$$
MAD[B_{i, j}, \overrightarrow{D}] = \sum_{p \in Bi, j} [f_{n-1}(\overrightarrow{p} - \overrightarrow{D}) - f_{n+1}(\overrightarrow{p} + \overrightarrow{D})
$$
  

$$
\overrightarrow{D}_{S}(B) = \arg\min MAD[B_{i, j}, \overrightarrow{D}](\overrightarrow{D}_{S}(B) \in \overrightarrow{D})
$$

(Fig.3) interpolated frame

 $D(B)$ *and* $D(N_i)$  denote the corresponding bidirectional motion vector of B and N**i.**  $D(B), D(N_i) \subset D$ 

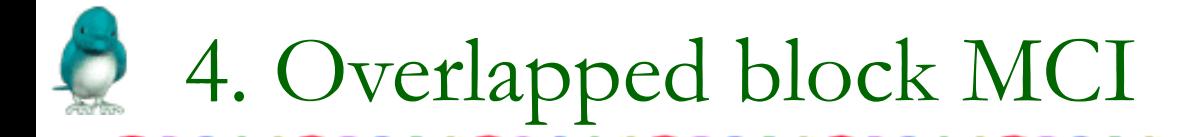

#### $\triangleright$  To eliminate the blocking artifact

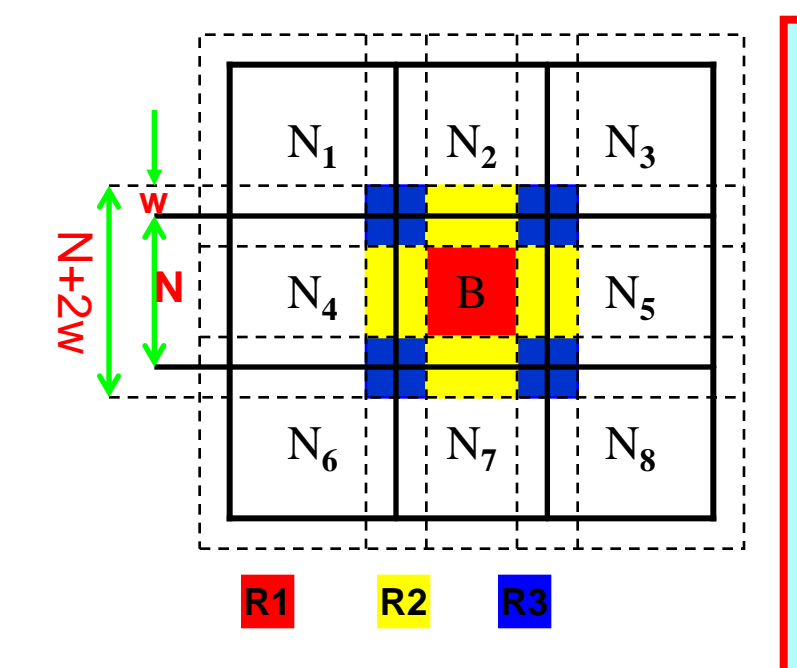

**(Fig.4 Block overlappirig patlern in the overlapped block MCI.)**

$$
R_1: f \circ (\overrightarrow{p} \in R_1, \overrightarrow{D}(B))
$$
  
\n
$$
R_2: \frac{1}{2} \{ f \circ (\overrightarrow{p} \in R_2, \overrightarrow{D}(B)) + f \circ (\overrightarrow{p} \in R_2, \overrightarrow{D}(N_i)) \}
$$
  
\n
$$
N_i \in \{ N_2, N_4, N_5, N_7 \}
$$
  
\n
$$
R_3: \frac{1}{4} \{ f \circ (\overrightarrow{p} \in R_3, \overrightarrow{D}(B)) + S_k \}
$$
  
\n
$$
S_1 = f \circ (\overrightarrow{p}, \overrightarrow{D}(N_1)) + f \circ (\overrightarrow{p}, \overrightarrow{D}(N_2)) + f \circ (\overrightarrow{p}, \overrightarrow{D}(N_4))
$$
  
\n
$$
S_2 = f \circ (\overrightarrow{p}, \overrightarrow{D}(N_2)) + f \circ (\overrightarrow{p}, \overrightarrow{D}(N_3)) + f \circ (\overrightarrow{p}, \overrightarrow{D}(N_5))
$$
  
\n
$$
S_3 = f \circ (\overrightarrow{p}, \overrightarrow{D}(N_4)) + f \circ (\overrightarrow{p}, \overrightarrow{D}(N_6)) + f \circ (\overrightarrow{p}, \overrightarrow{D}(N_7))
$$
  
\n
$$
S_4 = f \circ (\overrightarrow{p}, \overrightarrow{D}(N_5)) + f \circ (\overrightarrow{p}, \overrightarrow{D}(N_7)) + f \circ (\overrightarrow{p}, \overrightarrow{D}(N_8))
$$

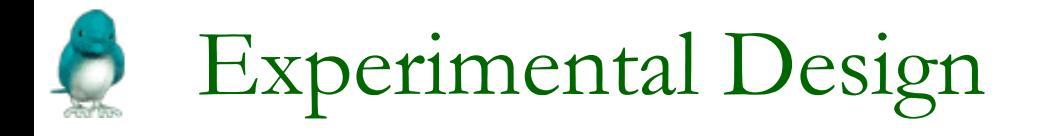

 $\triangleright$  In this experiment four test sequences are used and each

sequence contains frames with a specific camera motion.

Table : Four test sequences

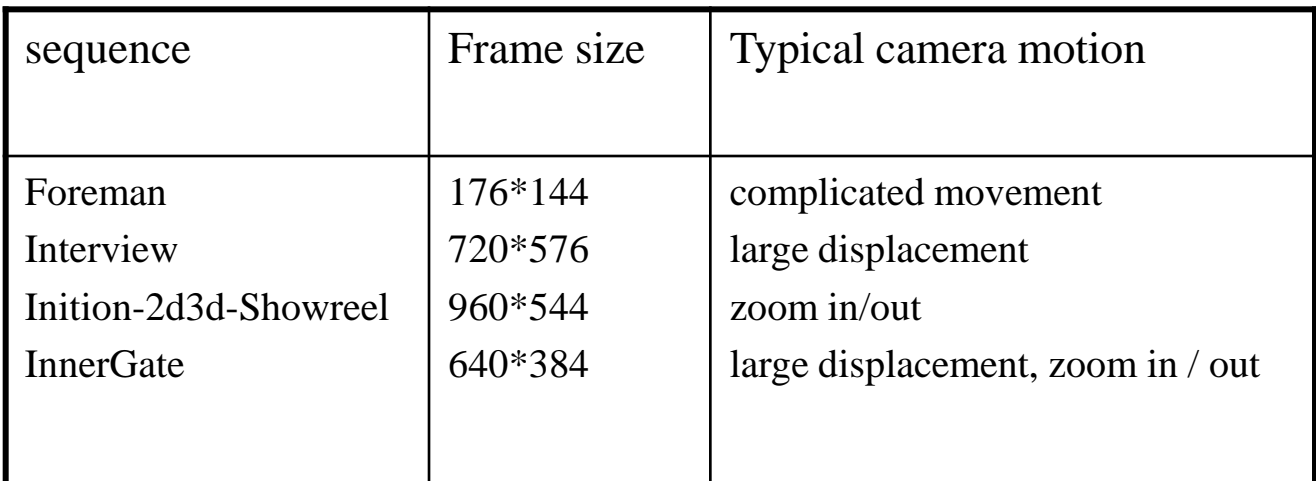

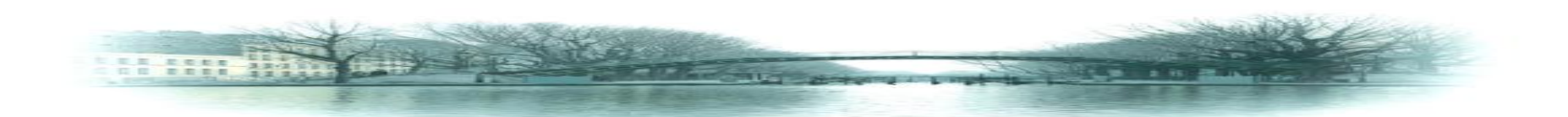

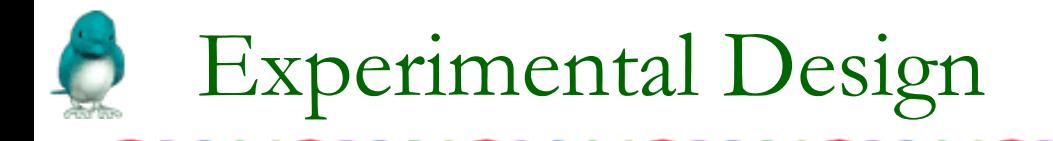

- $\triangleright$  For each sequence , we perform 1:2 frame rate up- conversion. The block size is 16\*16 and the search range is  $\pm$ 16. The search range is from  $-2$  to  $+2$  in motion estimation for the refinement of the initial motion vector. In overlapped block MCI,we use the overlapping width w=2.
- $\triangleright$  Evaluative criteria
- **PSNR**
- **Visual performance**

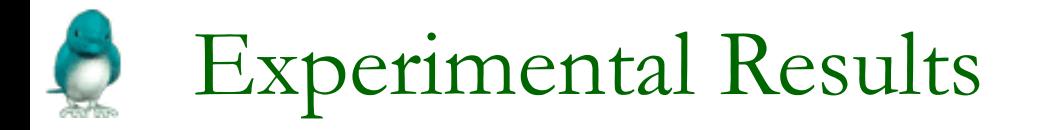

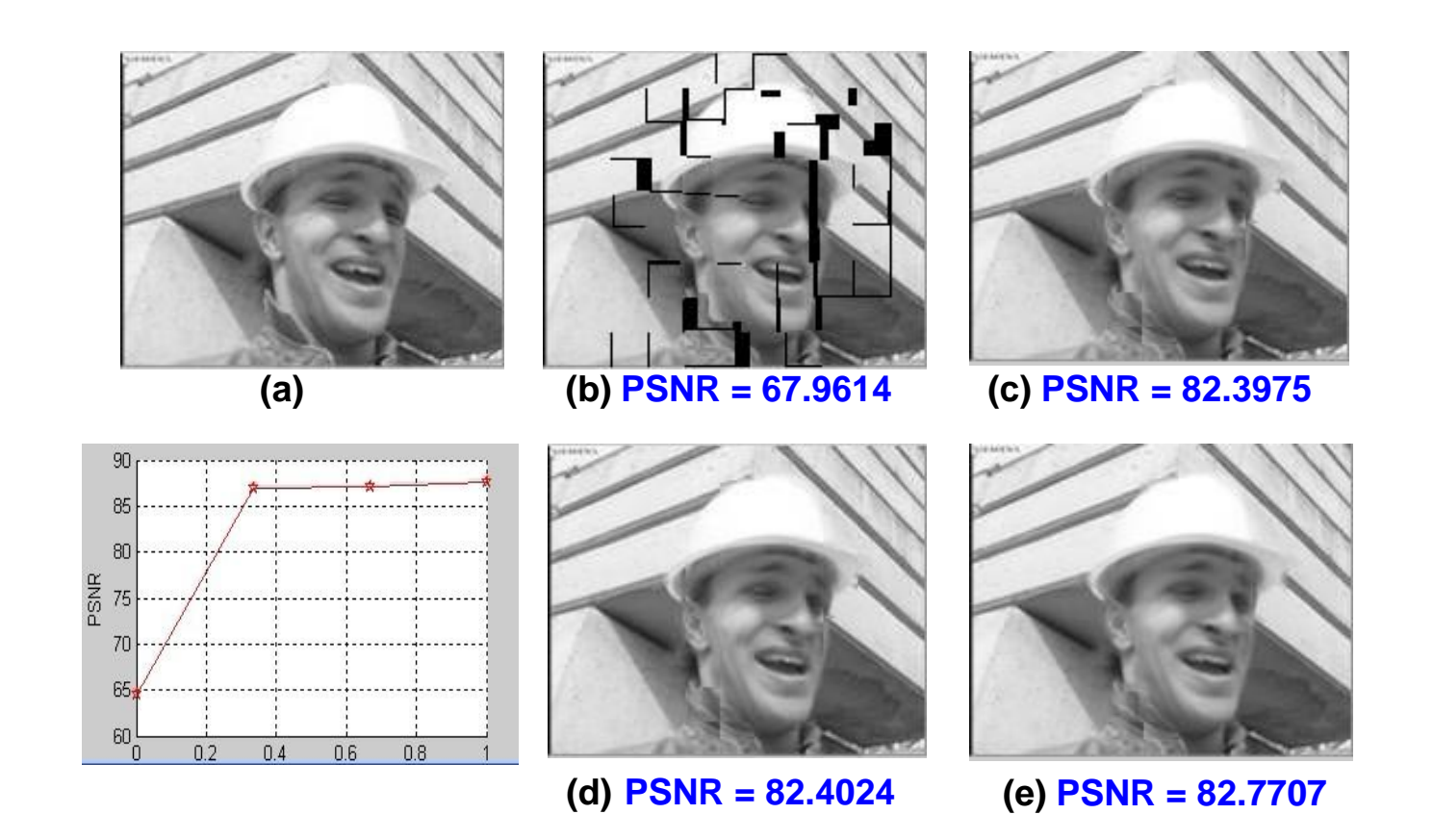

( Fig6. (a): the original image; (b): after the first step; (c): after the second step; (d): after the third step; (e): after the fourth step )

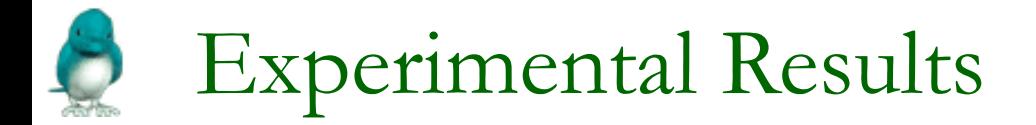

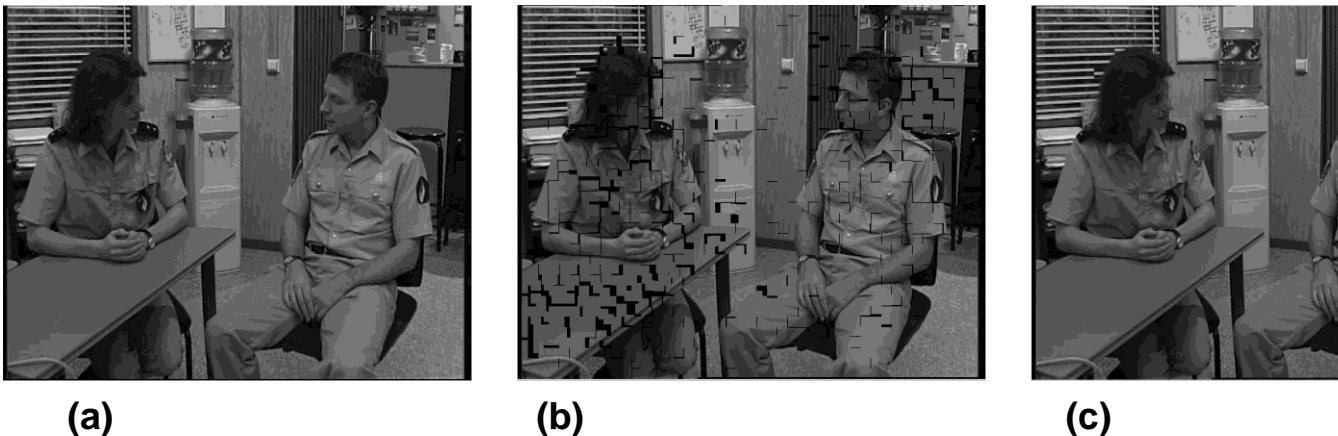

TH SEER 222

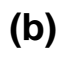

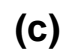

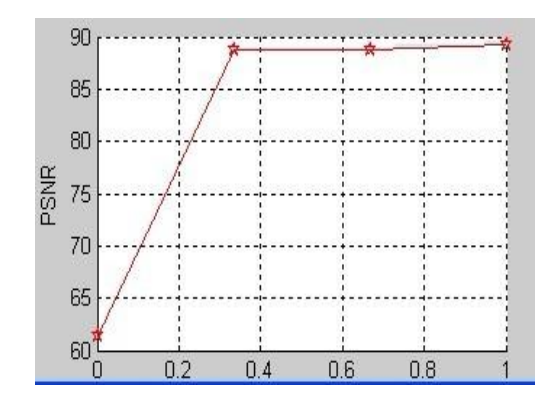

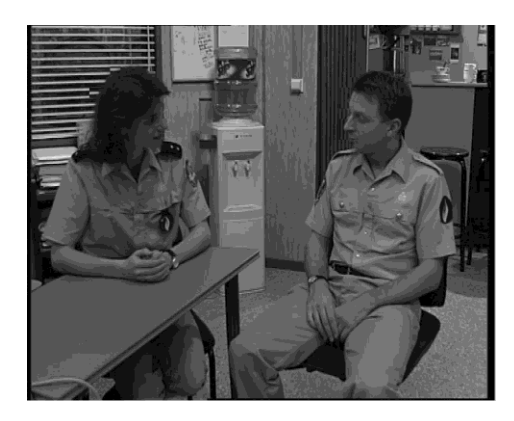

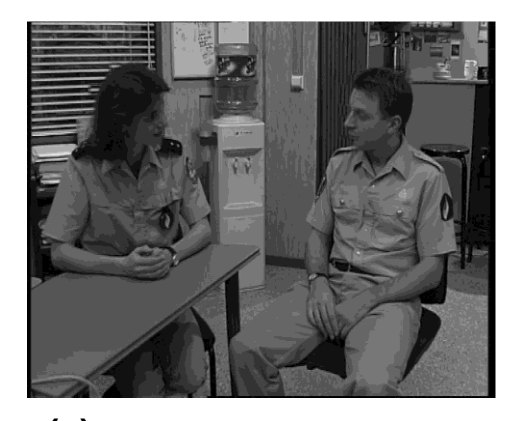

( Fig7. (a): the original image; (b): after the first step; (c): after the second step; (d): after the third step; (e): after the fourth step ) **(d) (e)**

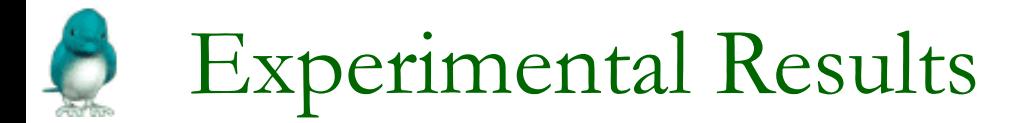

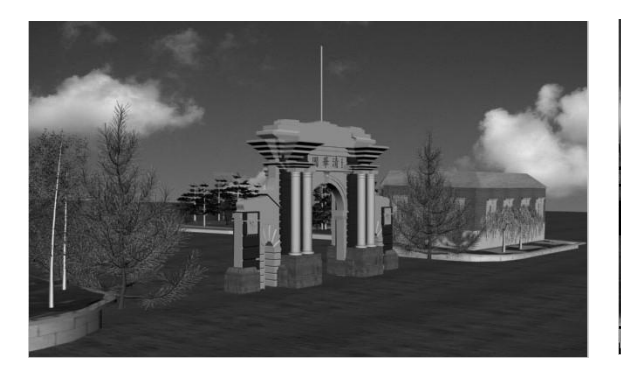

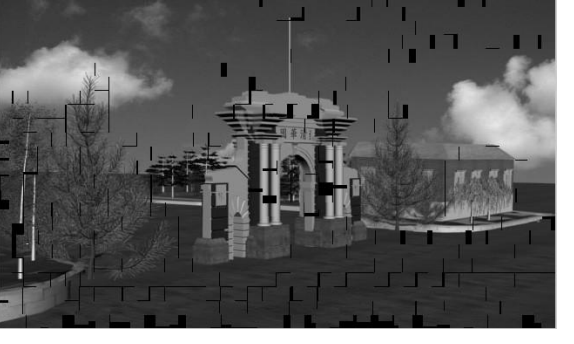

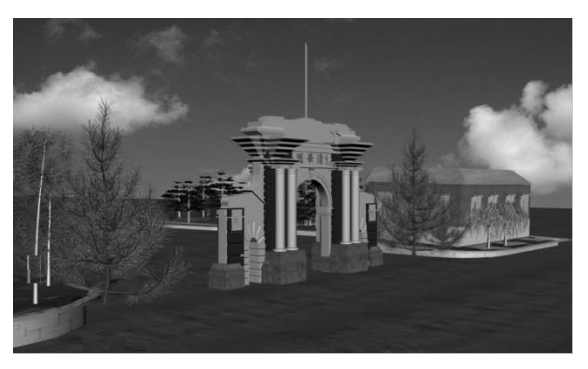

90 85 80

 $0.2$ 

 $0.4$ 

 $0.6$ 

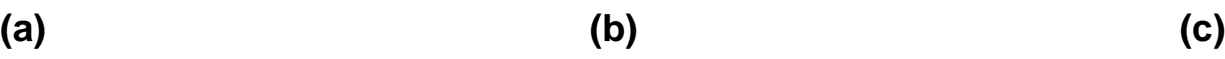

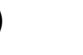

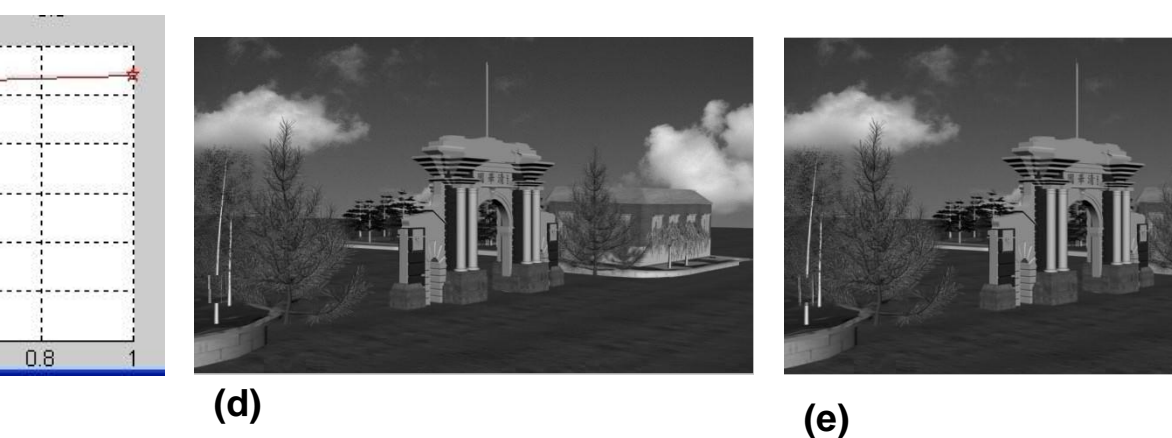

( Fig8. (a): the original image; (b): after the first step; (c): after the second step; (d): after the third step; (e): after the fourth step )

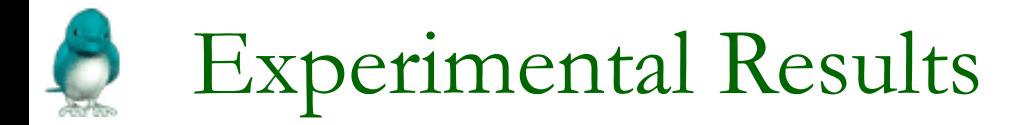

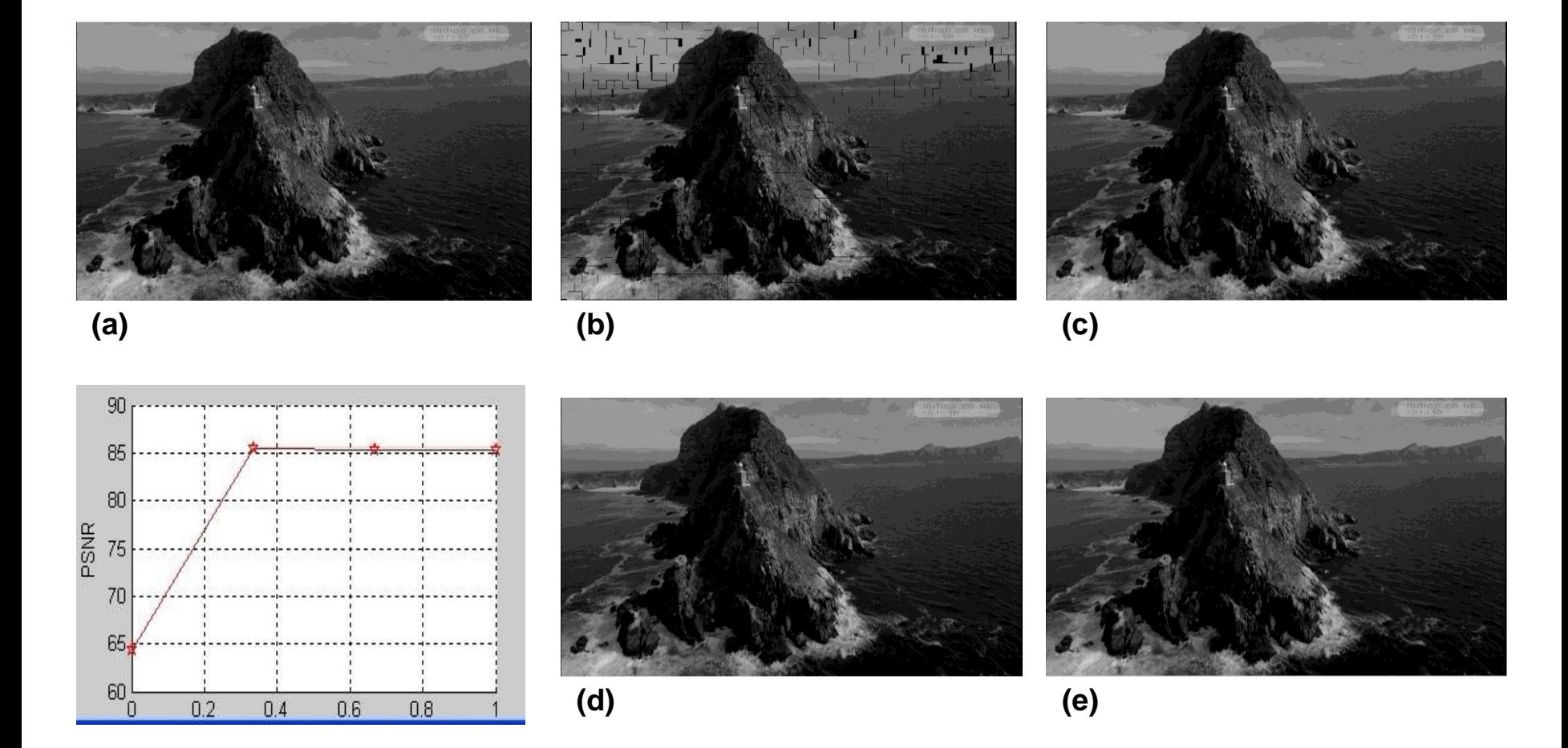

( Fig9. (a): the original image; (b): after the first step; (c): after the second step; (d): after the third step; (e): after the fourth step )

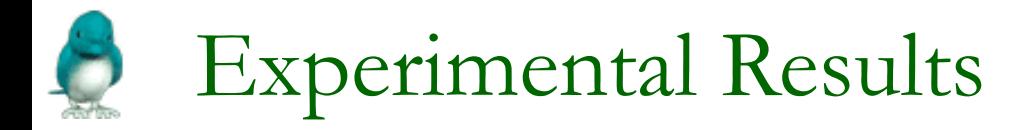

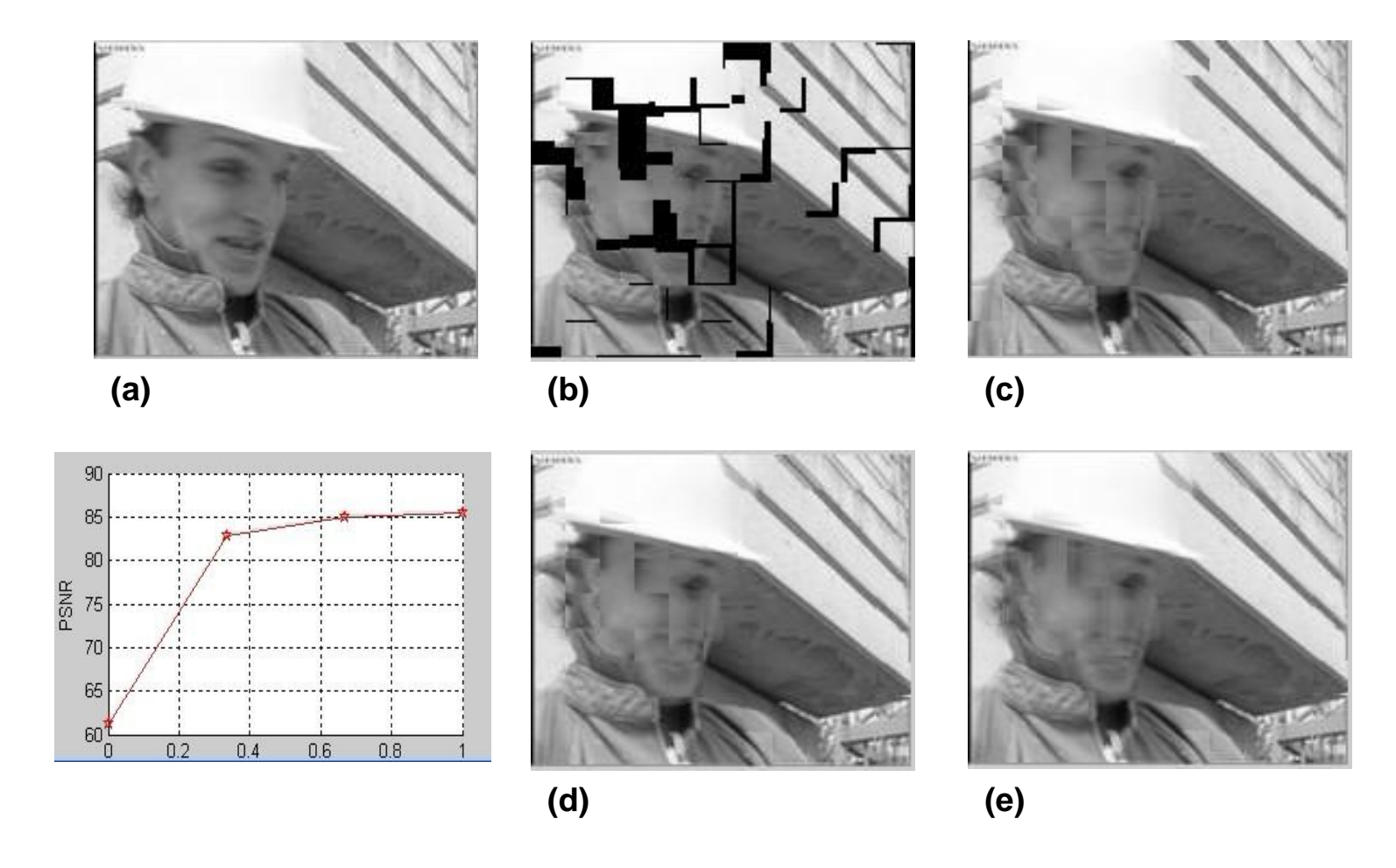

( Fig10. (a): the original image; (b): after the first step; (c): after the second step; (d): after the third step; (e): after the fourth step )

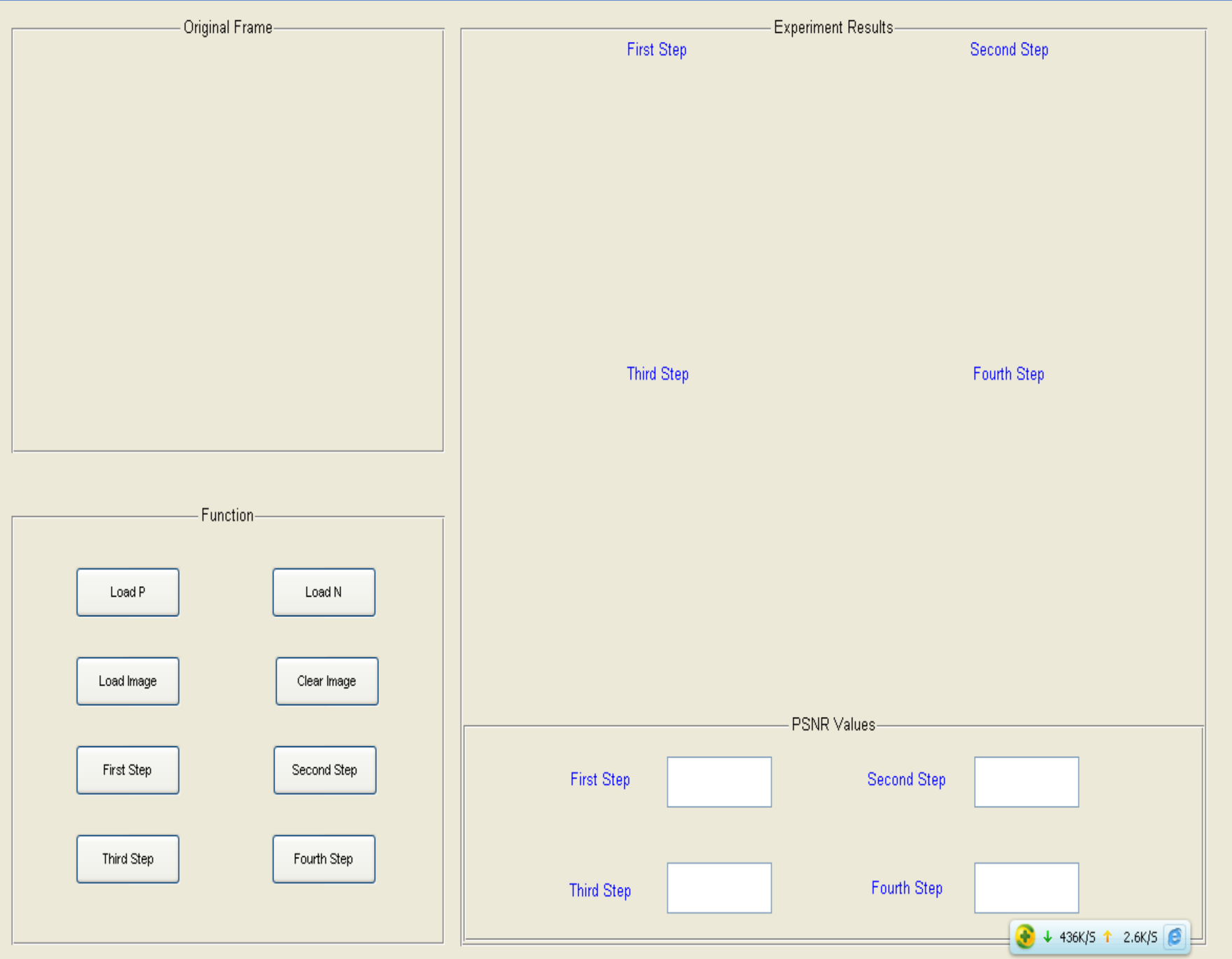

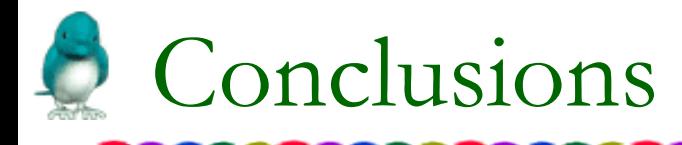

The main feature of the proposed motion-compensated frame rate up-conversion scheme is that ,unlike conventional MCI algorithm , the proposed technique does not produce any overlapped pixels and hole region in the interpolated frame. It has better performance than the conventional MCI algorithm and is very robust especially in sequences with camera motions like panning and zoom.

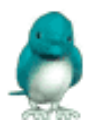

# Thank you

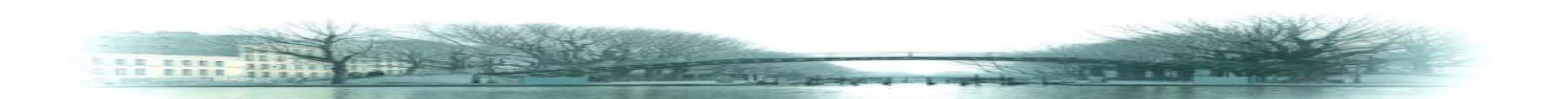